СООБЩЕНИЯ **ОБЪЕДИНЕННОГО ИНСТИТУТА ЯДЕРНЫХ ИССЛЕДОВАНИЙ** 

**ДУБНА** 

 $2/1 - 78$ 

 $10 - 10968$ 

В.И.Рудь

 $117/2 - 78$ 

 $P - 836$ 

# ПРОГРАММЫ ИНКЛЮЗИВНОЙ ОБРАБОТКИ ДАННЫХ С УСТАНОВКИ "ЛЮДМИЛА" НА ЭВМ БЭСМ-6 Часть III

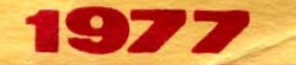

 $10 - 10968$ 

В.И.Рудь\*

# ПРОГРАММЫ ИНКЛЮЗИВНОЙ ОБРАБОТКИ ДАННЫХ С УСТАНОВКИ "ЛЮДМИЛА" НА ЭВМ БЭСМ-6 Часть ИІ

Рудь В.И.

#### $10 - 10968$

Программы инклюзивной обработки данных с установки "Людмила" на ЭВМ БЭСМ-6. Часть III.

Описаны програнмы обработки экспериментальных данных **GRDUMP** и VINGO, используемые при получении инклюзивной ленты суммарных результатов для событий с V°-частицами. Дано описание программы SPLITI-SPLIN. предназначенной для выбора событий по признакам с ленты результатов THRESH.

Работа выполнена в Лаборатории высоких энергий ОИЯИ.

Сообщение Объединенного янститута идерных исследований. Дубна 1977

© 1977 Объединенный инсвивув ядерных исследований Дубна

Настоящая статья является продолжением работ $/1.2/$ и посвящена описанию программ GRDUMP **H** VINGO. используемых при получении инклюзивной ленты суммарных результатов /ЛСР/ для событий с V°-частицами. Приводится также описание программы SPLITI -SPLIN. предназначенной для выбора событий по признакам с ленты результатов THRESH /ЛРТ/.

Указанные программы реализованы на ЭВМ БЭСМ-6. и, как большинство программ, описанных в  $/1.2$ <sup>7</sup>. записаны на магнятную ленту в виле личной библиотеки. называемой в лальнейшем библиотекой LINEX.

Кроме изложения принципов работы упомянутых программ, дается описание управляющих карт /УПК/ для HHY.

## 1. Программы GRDUMP и VINGO

При обработке PP-взанмодействий при 23 ГэВ/с для уменьшения числа перемеров событий с V°-частицами была принята процедура отдельного /от заряженных треков первичной вершины/ измерения V°-частиц. При такой постановке задачи возникает необходимость сшивки просчитанных по программам THRESH *H* GRIND V°-частиц с информацией о заряженных треках. Для реализации этой процедуры была написана программа VINGO, использующая карты гипотез, полученные с помощью программы GRDUMP.

Необходимость в программе **GRDUMP ВОЗНИКЛА** потому, что выдаваемые программой GRIND (AUTOGR)

slice - карты часто не могут быть использованы в нашем случае. Это происходит из-за того, что GRIND рассматривает гипотезу для события в целом и в случае, когда имеется более одного V° в событии, гипотеshee - карта/ вырабатывается только тогда, когда  $3a /$ все V°-частицы связываются с вершиной и для каждой есть удовлетворительный массовый фит. В эксперименте же часто встречаются ситуации, когда фит показынает, что либо не все V<sup>o</sup>-частицы, измеренные с данной вершиной, связываются с ней, либо для части V° так и не удается получить удовлетворительные фиты гипотез. Ноэтому удобнее работать с каждой V<sup>c</sup>-частицей события отдельно. К тому же, как будет видно из дальнейщего, для неоднозначно интерпретированных V°-частиц мы запаем на карте гипотезы дополнительную ннформацию.

В качестве входной информации программа GRDUMP использует выходную ленту GRIND (GLT). содержащую результаты кинематического анализа событий с  $V^2$  читает ленту GLT /заказываечастицами. GRDUMP мую как F01 / событие за событием и для каждого перфорирует столько карт гипотез, сколько из них гипотез содержится в массиве FITCOR. Карта гипотезы D. в 1-й колонке и содержит начннается с символа Х. У - координаты первичной вершины, номер события, его порядковый номер на GLT / GRIND - posit  $\prime$ . номер гипотезы для  $V^{\circ}$ -частицы и коды меток  $V^{\circ}$ -трека. В дополнение к перфорации программа печатает протокол счета, где кроме распечатки карт гипотез сообщается дополнительная информация о событии и гипотезах.

GRDUMP читает одну УНК в формате A6, 4X, 2110: PUNCH  $\langle N_{sk} \rangle \langle N_{tot} \rangle$ .

N<sub>sk</sub>- число событий, пропускаемых на ленте перед началом работы с ней, N<sub>tot</sub> - то число событни, которое необходимо обработать.

Программа GRDUMP может быть использована и для подробной распечатки содержимого ленты GRIND. Для этого на УПК вместо PUNCH надо набить LISTFL.

Программа GRDUMP вызывается из библиотеки LINEX картой \* MAIN GRDHMP.

Программа **VINGO** добавляет кинематическую информацию о V°-частицах к геометрической информации о вторичных заряженных треках. В качестве исходиых данных VINGO использует GLT /заказывается как F02 / для V°-частиц, выходную ленту THRESH /заказываегся как F01 / для заряженных треков и карты гипотез, отобранные после GRDUMP.

процессе работы VINGO GLT<sub>c</sub>  $V^{\circ}$ . читает B частицами событие за событием. Для каждого считанного события анализируется информация с карт гипотез. Если для данного события вообще нет карт гипотез, оно бракуется, и программа переходит к следующему событию на GLT. Если же для текущего события есть хотя бы одна карта гипотезы. VINGO обрашается SHERSH. к подпрограмме которая ищет на ленте события с тем же номером /при сравнении THRESH номеров событий игнорируются 1-й и 6-й младшие десятичные разряды/. Для каждого найденного по этому признаку события проверяется соответствие вершин. Х. Ү-координаты вершин отличаются более чем Если DVER / см. ниже/, то события считаются разными на продолжает поиск нового кандидата. Если **SHERSH** и координаты вершин "совпали", то VINGO переходит к сборке события. При этом выходной массив формируется /и записывается на ленту/ в формате THRESH. Для V°-частиц из массива FITCOR берутся только те гипотезы, которые заданы на картах гипотез. THRESH информация о заряженных частицах дополняется точечными, трековыми и фит-банками для V°-частиц и треков от их распада /трековые банки для самих V° - частиц не формируются/. Для треков распада  $V^{\circ}$   $\Phi$  $H^{\circ}$ банки формируются только для масс, соответствующих заданной гипотезе. Информация о треках распада в массивах точечных, трековых и фит-банков размещается после информации о заряженных треках первичной вершины. Информация о нейтральных треках / V°-частицах/ формируется в виде фит-банков, идущих после всех фит-банков для заряженных треков /включая треки распада/.

Отличие формата выходной ленты VINGO от форма-THRESH можно видеть из таблицы. Обозначения Ta and the state of the state of the state of the state of the state of the state of the state of the state of the state of the state of the state of the state of the state of the state of the state of the state of the sta  $N_1$  и  $N_2$  поясняются ниже. В банке события указаны только величины, отличающиеся от принятых в THRESH.

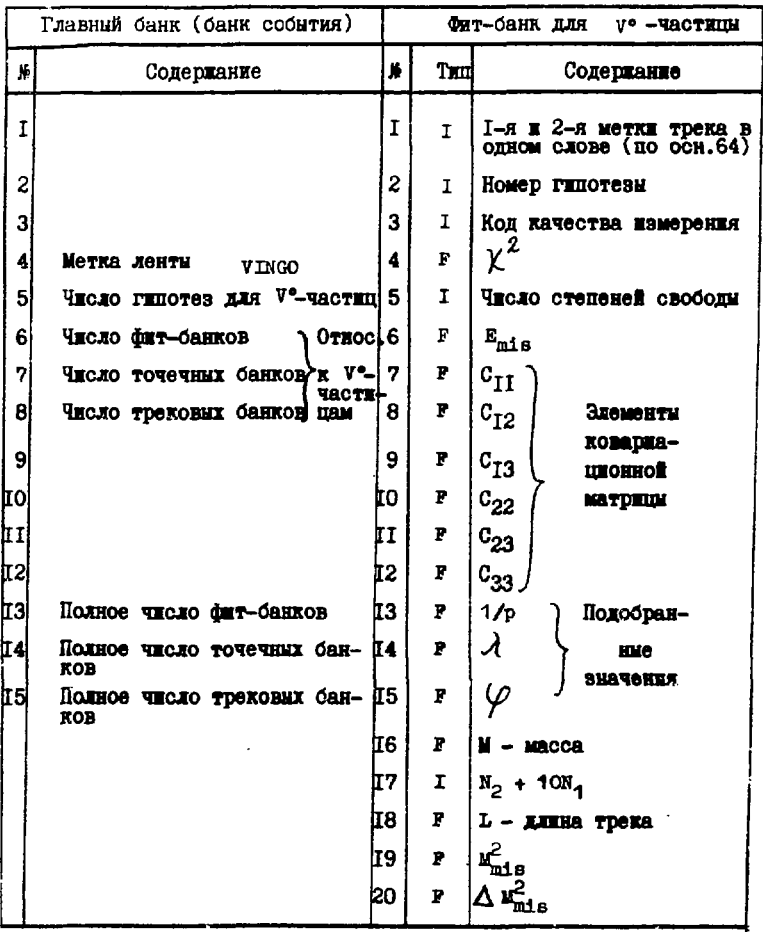

Полностью собранное событие записывается на выходную ленту F03, после чего VINGO переходит к следующему событию, и цикл повторяется. Отметим, что О-лучевые события с V°-частниами обрабатываются особым образом. Для них на картах гипотез символ D в 1-й колонке должен быть заменен на N. Для этих событий нет партнеров на ленте THRESH, и выходной массив формируется только на основе информации с  $GLT_H$  c карт гипотез.

Теперь перейдем к подготовке данных для про-Граммы VINGO и к описанию УПК.

Из всех карт гипотез, сперфорированных программой GRDUMP, отбирают только соответствующие идентификации. Для V°, относящихся к О-лучевым событиям, символ <sup>D</sup> в 1-й колонке карты гипотезы перебивается на N. Для V°частиц, связанных более чем с одной первичной вершиной, в карте гипотезы в колонках 72÷75 пробивается /в целом виде/ число  $N_1$ первичных вершин, с которыми связывается V° / 1 пробивать не надо/. Если для V°-частицы не удалось разделить несколько гипотез, то берутся все, и на каждой карте и колонках 76-80 набивается /в целом виде/ число N<sub>2</sub> неразделенных гипотез.

Работа программы VINGO управляется следующими УПК. Первая карта в формате  $4F10.3:  S_2> S_3>$ DVER> содержит константу DVER /в сантиметрах/, числа  $S_1 \div S_3$ в настоящее время не используются.

Далее должны идти RUN-карты /в формате А6,  $4X$ . А6.  $14.2110$  /, закрываемые картой FINISH:

**INPUT1** 1  $\langle N_{sk}\rangle \langle N_{tot}\rangle$  $\overline{2}$  $\langle N_{sk}\rangle \langle N_{tot}\rangle$ INPUT<sub>2</sub> **GUTPUT** GØØD 3  $\langle N_{sk}\rangle \langle N_{tot}\rangle$  $<$ NPR $>$ **PRINT PUNCH FINISH** 

Здесь для каждой ленты  $N_{sk}$  -число событий, которое надо пропустить перед началом работы с лентой;  $N_{tot}$  число событий, которое должно быть считано /записано/ с данной ленты; в колонках 17-20 указаны логические номера лент. На карте PRINT залается число NPR первых событий, для которых требуется подробная распечатка выходного массива.

**Hocne** RIIN-карт должны следовать карты гипотез • в любом порядке. Конец картин гипотез обозначается картой с символом F в 1-й колонке. После F-карты может быть подложен список событий на пенте F01 /в формате 8110 /, перфорируемый программой DUMP. Список должен кончаться картой с нулем в 1-й колонке /нуль-карта/. Наличие списка ускоряет pa6ory VINGO. Можно работать и без списка /но нуль-карта необходима/. Тогда VINGO сама накапливает список в процессе работы и перфорирует его, если есть RUN-карта PUNCH.

При поиске событий на ленте F01 подпрограмма сначала просматривает список событий. Ес-SHERSH ли список полный и события в нем нет, то SHERSH сигнализирует об отсутствии дополнения и VINGO бракует текущее событие и переходит к следующему событию GLT. Если в неполном списке нет нужного события, то SHERSH читает ленту THERSH в прямом направлении, пока не встретится либо нужное событие, либо конец информации. При этом список дополняется и по достижении конца информации устанавливается признак полноты списка. Далее **SHERSH** работает с полным списком как описано выше. Такая же процедура поиска событий используется и в программе THRIFT <sup>1,2</sup>

Для ускорения работы программы **VINGO** и для уменьшения износа ленты с результатами **THRESH** /при поиске событий она просматривается как в прямом. так и в обратном направлениях/ рекомендуется перед выходом задачи на счет копировать THRESH - ленту на днсковый SCRATCH-файл:

 $*TAPE$ : 777 - THRESH. F07. R  $*$ FILE : SCRATCH.F01.W.1000  $*C$ ØPY: 1000.47.41

В этом поимере THRESH - лента заказывается как F07 и копируется на дисковый файл, с которым программа булет работать как с лентой  $F01$ .

Программа VINGO вызывается из библиотеки LINEX картой \*MAIN VINGØ и требует FICMEMCR. Предусмотрено прерывание счета задачи с пульта путем нажатия 15 разряда  $4TP$ .

Общая схема обсчета событий с V° - частицами будет изложена после описания программы SPLITI.

### 2. Программа выбора событий SPLITI-SPLIN.

Для дальнейшей обработки событий после программы THRESH часто требуется выделить отдельно группу событий по какому-либо признаку /по множественностям заряженных частиц, по номерам пленок, по номерам событий/. Выбирая события по последовательным номерам пленок, можно частично упорядочить совокупность событий. Для достижения указанных целей была написана программа SPLITI /с входом SPLIN /.

В качестве входной информации используется лента результатов THRESH /ЛРТ/ и инструкции на УПК. События с входной ЛРТ SPLITI распределяет по нескольким выходным лентам так, что на каждой из них накапливаются события одного класса по отношению к заданным критериям.

 $\mathbf{\Pi}\mathbf{o}$ входу SPLITI /вызывается из библиотеки картой \*MAIN SPLITI / программа ведет вы\* LINEX бор событий либо по номерам пленок, либо по множественности вторичных заряженных частиц. Режимы работы определяются управляющими картами. Первая карта в формате  $A6$ ,  $4X$ ,  $5110$ 

INPUT  $1 \le N_{sk} > N_{tot} > \le NT_{out} > \le IFROL$ 

задает логический номер /1/ входной ленты, число N<sub>sk</sub> пропускаемых на ней событий, N<sub>tot</sub> - число считываемых с нее событий.  $NT_{\text{out}}$  - число выходных лент IFROL - константу, определяющую положение нои мера пленки внутри номера события /см. ниже/. Далее

9

лля каждой выходной ленты должна следовать УПК /в формате 4110/ вида

 $\langle N T \rangle \langle N_{sk} \rangle \langle N_{HJ} \rangle \langle N_{HJ} \rangle$ 

min  $max$ NT - логический номер ленты, N<sub>ua</sub> гле  $\mathbf{H}$  $N_{\text{HJ}}$ минимальный и максимальный номера пленок для событий. записываемых на данную выходную ленту. Здесь под номером пленки имеется в виду число, получающееся при лелении стандартного номера события на 10 \*\* (6+ Лли THRESH - лент событий, измеренных  $FFROL$ . на ПУОС, IFROL = 0: для лент с событиями, измеренными на автомате HPD. IFROL  $=-1$ .

Если за один пропуск задачи нужно обработать более одной входной ленты /при тех же выходных лентах/. то после карт выходных лент нужно снова поставить INPUT новых входных лент с логическими но-КАРТЫ мерами 11.13 или 3. Последней УПК для SPLITI BCerда должна быть карта FIN /набивается с 1-й колонки/.

Для выбора событий по множественности используются описанные выше УПК с тем отличием, что для всех  $\overline{N}_{n,n}^{\overline{m}\overline{m}}$  $\mathbf{N}_{nn}^{m}$ должны быть пробиты нули. **Ilps** этом логический номер выходной ленты одновремени определяет множественность тех событий, которые будут на нее записываться. Например, для выбора 2-лучевых событий выходная лента должна иметь номер 2. Перед началом работы программа печатает таблицу соответ-СТВИЯ МНОЖЕСТВЕННОСТЕЙ И ЛОГИЧЕСКИХ НОМЕРОВ, ЧТО ПОлезно для больших множественностей (≥14).

По входу SPLIN / вызывается картой \*MAIN SPLIN / программа позволяет выбирать события либо по их номерам /причем 1-й и 6-й младшие десятичные разрялы игнорируются/, либо по их сорядковым номерам / на ЛРТ. Последнее бывает необходимо, posit  $\sqrt{2}$ если на одной ЛРТ встречаются несколько измерений одного события и нужно выбрать одно из них.

При выборе по номерам событий карта **INPUT** должна иметь вид

INPUT  $1 \le N_{sk} > \le N_{tot} > 2 \le IFROL > \le FOR$ ,

т.е.  $NT_{\text{out}} = 2$ . В этом случае с 61-й колочки набивается формат FOR /со скобками/, по которому полжен

10

считываться список событий. Если список номеров событий должен считываться с карт гипотез, то нужен  $\Phi$ ормат  $(4X, 19, 11)$ . Во всех остальных случаях нужно использовать формат (2110). Карт для выходных лент полжно быть лве: на первую заказанную ленту записываются выбираемые события, на вторую - все остальные.

На картах выходных лент в формате 2110 задаются  $NT - n$ лля каждой ленты / NTдве величины  $N_{\rm \,sk}$  $N_{sk}$ - число пропускаемых логический номер ленты. событий/. Если иет нужды в записи на вторую выходную ленту, достаточно задать ноль в поле для ее логического номера и не упоминать ее в заказе ресурса.

После карт выходных лент должен ндти список номеров выбираемых событий в заданном формате - по одной карте на событие. Конец списка обозначается картой, на которой в качестве номера пробит ноль. Перфокарты с номерами всех событий в нужном формате могут быть получены с помощью программы **DUMP**  $\mathbf{R}$ LISPUN<sup>/2</sup>. Затем из них могут быть отобраны режиме Могут быть использованы и карты гипотез нужные. после GRDUMP.

После конца списка могут идти INPUT - карты для других входных лент /см. выше описание работы по BXORY SPLITI /.

Лля включения режима выбора событий по порядковым номерам необходимо на первой УПК вместо слова а в качестве списка полста-**INPUT** набить PØSIT. ВИТЬ КАРТЫ С ПОРЯДКОВЬ И НОМЕРАМИ НУЖНЫХ СОбЫТИЙ /формат 2110 /. Одна карта списка может определять как один порядковый номер, задаваемый в первом поле, так и группу идущих подряд порядковых номеров. В последнем случае на карте задаются два числа N<sub>1</sub>  $\mathbf{H}$  $N_{\text{max}}$ , гле N<sub>1</sub> - первый порядковый номер в группе. - последний. Порядок карт в списке произ- $\mathbf{a}$   $N_{\text{max}}$ вольный. Список закрывается нулевой картой.

Конец УПК задается картой FIN.

При необходимости обработать несколько входных лент за один раз, после конца первого списка нужно

поставить для каждой новой входной ленты блоки карт такого типа:

для следующей входной ленты. а/ карта **INPUT** 

б/ список порядковых номеров к этой входной ленте /закрываемый нулевой картой/,

После всех блоков должна быть карта FIN.

Во всех режимах работы программы SPLITI(SPLIN) может быть сделано прерыванне с пульта нажатием 5 разряда 4ТР.

В заключение рассмотрим схему совместной работы описанных программ.

1. Из всех карт гипотез, выданных программой GRDUMP, отбираются только те, что соответствуют приемлемым гипотезам. В случае необходимости на них добиваются признаки N<sub>1</sub> или N<sub>2</sub> /либо признак О-лучевого взаимодействия/.

2. По набору карт приемлемых гипотез программа выбирает с соответствующих ЛРТ на отдельную SPLIN ленту инклюзивные события для последующей сшивки программой VINGO. Такой предварительный выбор инклюзивных событий значительно ускоряет работу VINGO.

3. Сшивка информации о V° -частицах СLT **С ИН**об инклюзивных событиях с ЛРТ програмформацией мой VINGO /с использованием набора карт приемлемых гипотез/.

4. Перфорация программой DUMP масс-карт с ленты VINGO и отбор масс-карт, соответствующих идентифицированным /анти/ протонам.

5. Получение с помощью программы **LINEX**  $JCP$ лля событий с V<sup>o</sup>-частицами с использованием ленты и масс-карты для заряженных треков первич-VINGO ной вершины.

благодарен своим коллегам Б.В.Батюне. Автор И.В.Богуславскому, И.М.Граменицкому и Л.А.Тихоновой за обсуждение вопросов инклюзивной обработки событий. А.Г.Заикиной • за консультации по программе **GRIND** и В.И.Молоствовой за помощь в отладке программ.

*Литература* 

*1. Рудь В.И., Тихонова Л.А. ОИЯИ. 1-7671, Дубна, 1974. 2. Рудь В.И., Тихонова Л.А. ОИЯИ, Б1- Ю- 10828, Дуб-на, 1977.* 

> *Рукопись поступила в издательский отдел 20 сентября 1977 года.*